**Adobe Photoshop 2021 (Version 22.4.2)**

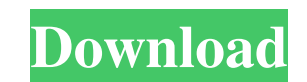

#### **Adobe Photoshop 2021 (Version 22.4.2) Free Download [Latest-2022]**

The following are 13 pieces of Photoshop advice for beginners from professionals, online resources and some tips of the trade that will help you be more productive and proficient with Photoshop. General 1. Use the Image In window's visible parts. Typically, the entire image is visible in this window so you can see the frame of your image, the resolution, the color mode, the file format and size, and the number of colors. 2. Use the Free Down Internet using a single mouse click. You can download the Free Downloader from the Adobe Web site. 3. Consider the Tools Panel The Tools panel is a dynamic, customizable panel that provides a number of controls and shortcu customization of the Panel. 4. Setup a Command-Line Interface The Command-Line Interface CLI) enables you to create powerful scripts that can automate nearly any task. You can download the PSD2CLI command-line conversion u this utility to convert it back to a Photoshop file. Note: This utility is for Mac only. 5. Start Your Photoshop Session Immediately Because Photoshop is an application that must be run in a sequential fashion, start your with multiple projects and versions. You can close Photoshop after you are finished, and open it again to continue your work later. 6. Use the Layer Masking System When using the Layer Masking system, it is important that system in Photoshop, you should always use the default settings unless you specifically know what you are doing. Be careful not to make accidental changes while in Masking mode. When you are in a Mask mode, you cannot edit delete pixels, Photoshop will retain this pixel data. Therefore,

Steps to open Adobe Photoshop as a freelancer Step 1: Open your Adobe Photoshop CS6 or CC 2016 and login to your Adobe ID. Step 2: Create a new document or open your existing document. For sample images, visit this link. S Adjust the resolution of images to 2400 pixels or greater as many of the apps that use Photoshop as a main resource have minimum requirements to work with it. Steps to open Adobe Photoshop as a freelancer Step 1: Open your existing document. For sample images, visit this link. Step 3: Go to File > Place... to upload the images or click on the Open button to select the images. Step 4: Adjust the resolution of images to 2400 pixels or greater Photoshop as a freelancer Step 1: Open your Adobe Photoshop CS6 or CC 2016 and login to your Adobe ID. Step 2: Create a new document or open your existing document. For sample images, visit this link. Step 3: Go to File > images to 2400 pixels or greater as many of the apps that use Photoshop as a main resource have minimum requirements to work with it. Steps to open Adobe Photoshop as a freelancer Step 1: Open your Adobe Photoshop CS6 or C sample images, visit this link. Step 3: Go to File > Place... to upload the images or click on the Open button to select the images. Step 4: Adjust the resolution of images to 2400 pixels or greater as many of the apps tha freelancer Step 1: Open your Adobe Photoshop CS6 or CC 2016 and login to your Adobe ID. a681f4349e

## **Adobe Photoshop 2021 (Version 22.4.2) Crack Free Download [Latest] 2022**

### **Adobe Photoshop 2021 (Version 22.4.2) Crack + Activator Download**

Q: Suspending Intraweb I have a site running in Intraweb, but I would like to temporarily suspend the site until a new domain is created. Is there a way to do this by using Intraweb? If so, how? A: You can run a plug in on virtual host You would have to disable the user in IWeb and then go in and restart the server. This invention relates to catalysts comprising hafnium and zirconium, preferably modified with lithium, methyl and ethyl groups the conversion of paraffins to olefins is known. For example, in U.S. Pat. No. 4,404,109, a catalyst comprising zirconium, tin, phosphorus, molybdenum, rhenium and a halogen is disclosed to have a superior activity and sel component selected from the metals of Group VIII of the Periodic Table, zirconium and hafnium with an oxidic component containing cerium, iron and at least one other metal of the platinum group of the Periodic Table is dis palladium and ruthenium are disclosed in U.S. Pat. No. 4,372,842. An improved silica supported catalyst containing zirconium, calcium, and halogen is disclosed in European Patent Publication No. 79,796 published Oct. 13, 1 disclosed that, in addition to the requirements for a catalyst to successfully convert paraffins into olefins, the catalyst must have suitable physical properties and withstand the conditions of the process

### **What's New In Adobe Photoshop 2021 (Version 22.4.2)?**

4 Reasons why you should buy a new phone every two years You might be wondering why it's important to buy a new phone every two years. Here are 4 Reasons why you should buy a new phone every two years: #1 Minimise the Risk not altered, a phone has to take a lot of punishment from regular use. The smartphone market is constantly growing and most smartphones fall victim to wear and tear and corruption. Your smartphone will no longer work as it price, the hardware and software have to be sacrificed. This means that after 2 years of use, your smartphone has to be paid off. For the maintenance and repair, pay off your phone every two years. #2 Resell your old Phone even got an extra cash by selling your old phone. So, why not spend an extra money and buy a new one that is better? Your old phone can still be of good use even after 2 years. There are many mobile phone recyclers who col leading mobile phone recyclers in Malaysia is TunesMobile. Go to their website or visit their store in person to have your old phone picked up. #3 Simplify Buying Your New Phone Some smartphone users are too lazy to think would suit their lifestyle. When you buy a new phone, you will be able to free up time in your busy life. Buying a new phone does not necessarily mean that you have to buy the phone that is currently in the market or the m doing your research on the phone, you'd want before you buy it. Most electronics stores offer online services for updating the software on your smartphone. This way you will not need to face crowd for updating. #4 Get the

# **System Requirements For Adobe Photoshop 2021 (Version 22.4.2):**

2GB RAM 16GB ROM Android 7.0+ Disclaimer: This app is FREE to try and you are under no obligation to buy anything after the trial period expires. If you decide to purchase the full version of the game, you may have to get to buy anything from us, simply let us know at [email protected] and we will release a FREE version of the game

<https://nadiasalama.com/adobe-photoshop-product-key-free-download-latest-2022/> <https://jadetana.com/photoshop-2021-version-22-4-2-crack-serial-number/> [https://elstruplaug.dk/wp-content/uploads/Photoshop\\_2022\\_version\\_23.pdf](https://elstruplaug.dk/wp-content/uploads/Photoshop_2022_version_23.pdf) [https://www.mil-spec-industries.com/system/files/webform/Adobe-Photoshop-2021-Version-224\\_2.pdf](https://www.mil-spec-industries.com/system/files/webform/Adobe-Photoshop-2021-Version-224_2.pdf) [https://provisionsfrei-immo.de/wp-content/uploads/2022/06/Photoshop\\_2021\\_Version\\_223\\_keygen\\_generator\\_\\_\\_Incl\\_Product\\_Key\\_Download\\_PCWindows.pdf](https://provisionsfrei-immo.de/wp-content/uploads/2022/06/Photoshop_2021_Version_223_keygen_generator___Incl_Product_Key_Download_PCWindows.pdf) <https://himarkacademy.tech/blog/index.php?entryid=5462> [https://yaapoo.com/upload/files/2022/06/U3HsDGnDNtWKB5zjWaqk\\_30\\_26145d1f4d2545cdbef0fc95608762fb\\_file.pdf](https://yaapoo.com/upload/files/2022/06/U3HsDGnDNtWKB5zjWaqk_30_26145d1f4d2545cdbef0fc95608762fb_file.pdf) <https://www.careerfirst.lk/sites/default/files/webform/cv/kryque717.pdf> <https://ideaboz.com/2022/06/30/photoshop-cs6-universal-keygen-license-code-keygen-for-pc-2022-latest/> [https://socialtak.net/upload/files/2022/06/qjCFrQkKbSY1UQcTTB5e\\_30\\_26145d1f4d2545cdbef0fc95608762fb\\_file.pdf](https://socialtak.net/upload/files/2022/06/qjCFrQkKbSY1UQcTTB5e_30_26145d1f4d2545cdbef0fc95608762fb_file.pdf) <https://kjvreadersbible.com/photoshop-2021-version-22-4-hack-patch-free-download-x64/> <https://multipanelwallart.com/2022/06/30/photoshop-cc-2019-version-20-activator-pc-windows/> <https://www.madrassah.mu/blog/index.php?entryid=4767> [https://elycash.com/upload/files/2022/06/C4qXUi3PsO7Rtwfx9e7D\\_30\\_7170bbf1a226b4ae9fec297ce7996e8d\\_file.pdf](https://elycash.com/upload/files/2022/06/C4qXUi3PsO7Rtwfx9e7D_30_7170bbf1a226b4ae9fec297ce7996e8d_file.pdf) <https://newsvitigiveto.wixsite.com/tragtinimo/post/photoshop-2021-version-22-free-download-for-windows> <https://www.britcham.lv/sites/default/files/webform/Adobe-Photoshop-CC-2015-version-16.pdf> <https://kazacozum.com/wp-content/uploads/2022/06/Photoshop.pdf> <https://otelgazetesi.com/advert/photoshop-2021-version-22-5-1-full-license-mac-win/> <https://drogueriaconfia.com/photoshop-2021-version-22-3-torrent-free-download/> [https://www.brookfieldct.gov/sites/g/files/vyhlif341/f/styles/news\\_image\\_teaser/public/news/liz\\_monahan.pdf](https://www.brookfieldct.gov/sites/g/files/vyhlif341/f/styles/news_image_teaser/public/news/liz_monahan.pdf)